## **Broschüre A6**

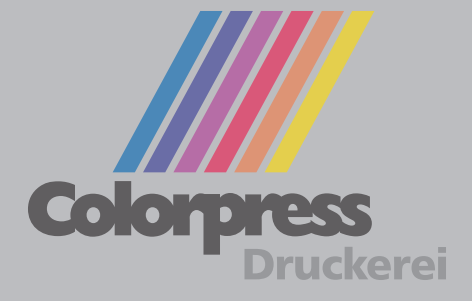

Diese Datei in Ihrem Grafikprogramm hinterlegen.